# **DISEÑO DE UN TABLERO AUTO BORRABLE PARA UN AULA DE CLASES DE LA INSTITUCIÓN UNIVERSITARIA PASCUAL BRAVO**

# **GUSTAVO ADOLFO SUÁREZ LLANO JHON JAIRO DÍAZ CARRILLO**

**INSTITUCIÓN UNIVERSITARIA PASCUAL BRAVO FACULTAD DE INGENIERÍA TECNOLOGÍA ELECTRÓNICA MEDELLÍN – ANTIOQUIA 2014**

# **DISEÑO DE UN TABLERO AUTO BORRABLE PARA UN AULA DE CLASES DE LA INSTITUCIÓN UNIVERSITARIA PASCUAL BRAVO**

**GUSTAVO ADOLFO SUÁREZ LLANO JHON JAIRO DÍAZ CARRILLO** 

**Trabajo de grado para optar al título de Tecnólogo en Electrónica**

**Asesor Óscar Julián Galeano Echeverri Ingeniero Informático**

**INSTITUCIÓN UNIVERSITARIA PASCUAL BRAVO FACULTAD DE INGENIERÍA TECNOLOGÍA ELECTRÓNICA MEDELLÍN – ANTIOQUIA 2014**

### **DEDICATORIA**

Este trabajo es gracias a todos mis compañeros, por brindarnos su colaboración, a mis maestros por brindarnos su sabiduría y enseñanza, a la empresa que tanto insistió en una capacitación para así adquirir un conocimiento más amplio con el fin de cumplir expectativas y poder superarnos como personas, amigos, como hijos y como profesionales.

## **AGRADECIMIENTOS**

Al instituto el cual brindó su excelente conocimiento y sabiduría para crecer como personas, hijos, compañeros y hermanos.

A los compañeros por su colaboración.

A las familias por el apoyo moral que brindaron en todo el recorrido por la capacitación como tecnólogo para cumplir las aspiraciones.

## **CONTENIDO**

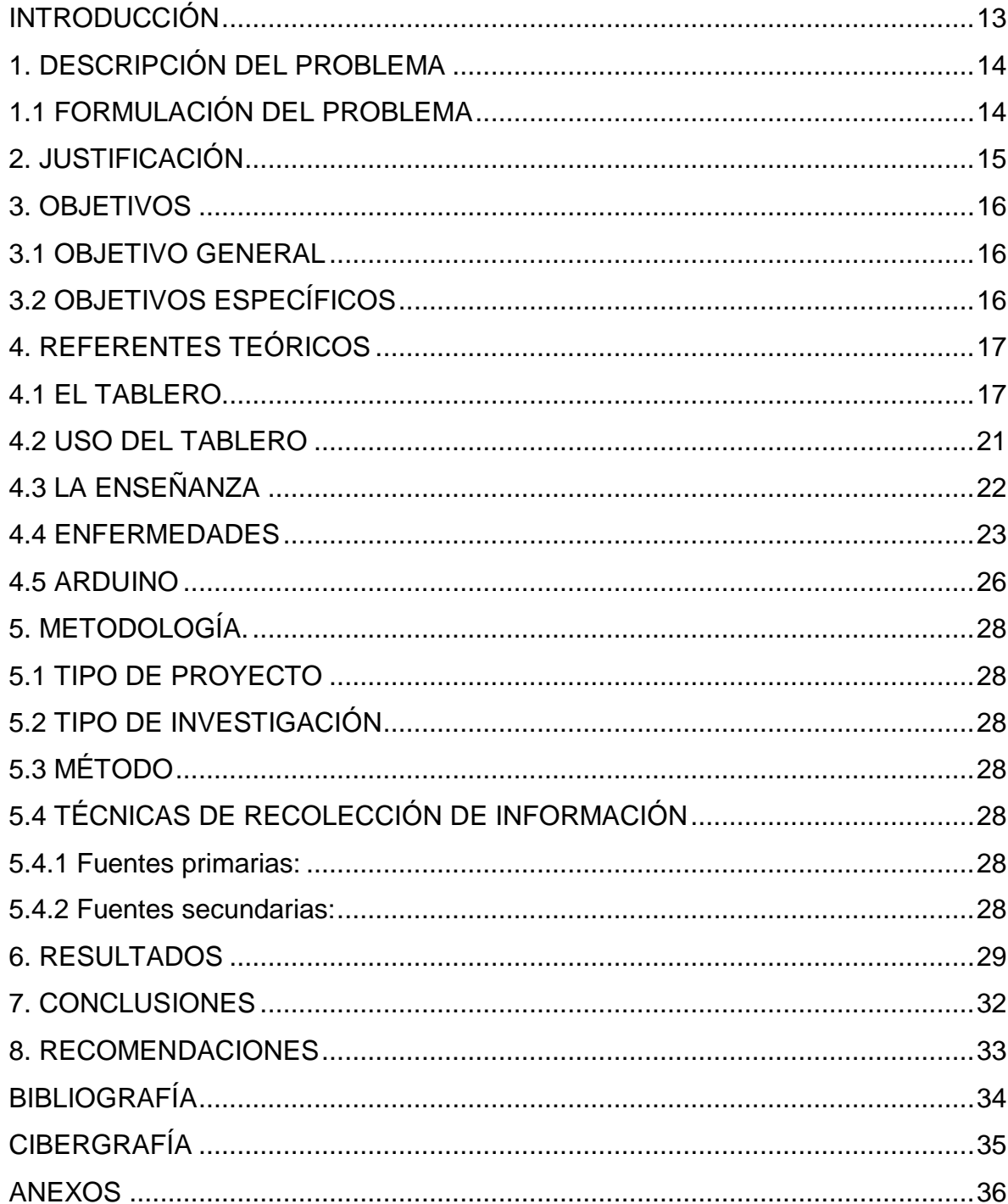

## **LISTA DE TABLAS**

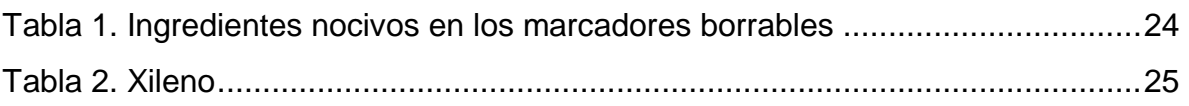

# **LISTA DE FIGURAS**

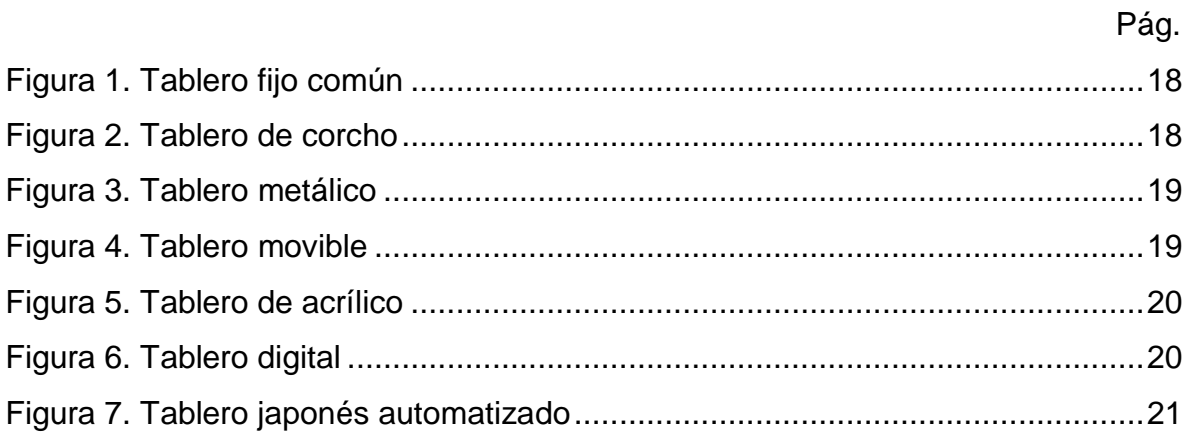

## **LISTA DE ANEXOS**

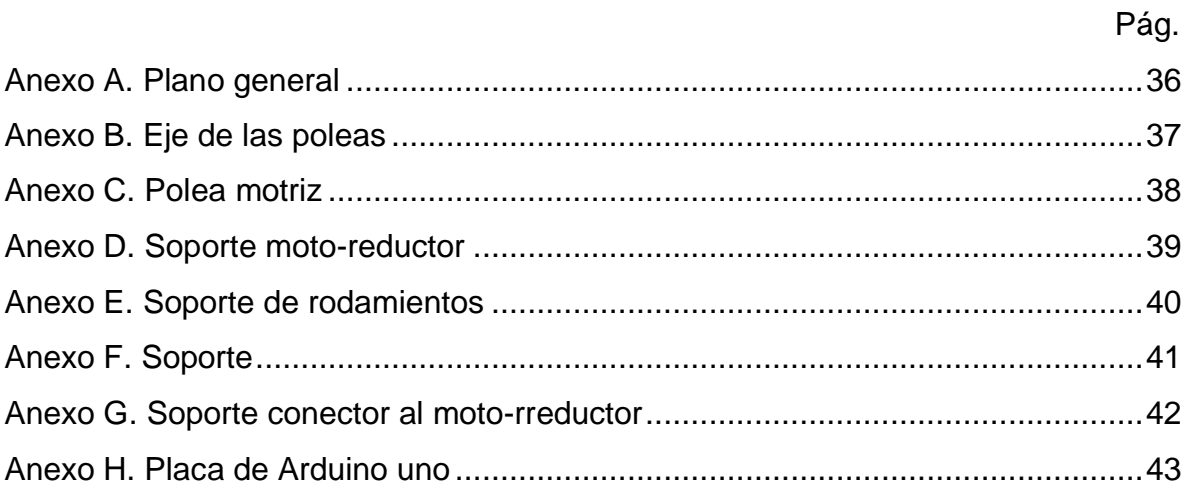

#### **GLOSARIO**

PIZARRÓN BLANCO O PIZARRA BLANCA: es un tablero rectangular de color blanco usado para escribir o dibujar en él con un marcador o rotulador cuya tinta se borra fácilmente. Es un instrumento común dentro de un aula de clase, cumpliendo una función similar a la del [pizarrón de tiza](http://es.wikipedia.org/wiki/Pizarr%C3%B3n) o pizarra.

DISPOSITIVO: del latín disposĭtus ("dispuesto"), un dispositivo es un aparato o mecanismo que desarrolla determinadas acciones. Su nombre está vinculado a que dicho artificio está dispuesto para cumplir con su objetivo.

MOTORREDUCTOR: toda máquina cuyo movimiento sea generado por un motor (ya sea eléctrico, de explosión u otro) necesita que la velocidad de dicho motor se adapte a la velocidad necesaria para el buen funcionamiento de la máquina, además de esta adaptación de velocidad, se deben contemplar otros factores como la potencia mecánica a transmitir, la potencia térmica, rendimientos mecánicos (estáticos y dinámicos).Esta adaptación se realiza generalmente con uno o varios pares de engranajes que adaptan la velocidad y potencia mecánica montados en un cuerpo compacto denominado reductor de velocidad aunque en algunos países hispano parlantes también se le denomina caja reductora.

POLEAS: es un dispositivo mecánico de tracción, que sirve para transmitir una fuerza, además sirve para reducir la magnitud de la fuerza necesaria para mover un peso según la definición de Hatón de la Goupillière la polea es el punto de apoyo de una cuerda que moviéndose se arrolla sobre ella sin dar una vuelta completa actuando en uno de sus extremos la resistencia y en el otro la potencia.

BUJES: un buje es el elemento de una máquina donde se apoya y gira un eje. Puede ser una simple pieza que sujeta un cilindro de metal o un conjunto muy

elaborado de componentes que forman un punto de unión. Es un latinismo, deriva de buxis que significa caja.

CORREAS DE TRANSMISIÓN: se conoce como correa de transmisión a un tipo de transmisión mecánica basado en la unión de dos o más ruedas, sujetas a un movimiento de rotación, por medio de una cinta o correa continua, la cual abraza a las ruedas ejerciendo fuerza de fricción suministrándoles energía desde la rueda motriz.

Es importante destacar que las correas de trasmisión basan su funcionamiento fundamentalmente en las fuerzas de fricción, esto las diferencia de otros medios flexibles de transmisión mecánica, como lo son las Cadenas de transmisión y las correas dentadas las cuales se basan en la interferencia mecánica entre los distintos elementos de la transmisión.

Las correas de transmisión son generalmente hechas de goma, y se pueden clasificar en dos tipos: planas y trapezoidales.

REMACHES: es un elemento de fijación que se emplea para unir de forma permanente dos o más piezas. Consiste en un tubo cilíndrico (el vástago) que en su fin dispone de una cabeza. Las cabezas tienen un diámetro mayor que el resto del remache, para que así, al introducir éste en un agujero pueda ser encajado. El uso que se le da es para unir dos piezas distintas, sean o no del mismo material.

Aunque se trata de uno de los métodos de unión más antiguos que hay, hoy en día su importancia como técnica de montaje es mayor que nunca. Esto es debido, en parte, por el desarrollo de técnicas de automatización que consiguen abaratar el proceso de unión. Los campos en los que más se usa el remachado como método de fijación son: automotriz, electrodomésticos, muebles, hardware, industria militar, metales laminados, entre otros muchos.

ARDUINO: Arduino es una plataforma de hardware y software de código abierto, basada en una sencilla placa con entradas y salidas, analógicas y digitales, en un entorno de desarrollo que está basado en el lenguaje de programación Processing. Es decir, una plataforma de código abierto para prototipos electrónicos.

Al ser open source, tanto su diseño como su distribución, puede utilizarse libremente para el desarrollo de cualquier tipo de proyecto.

PULSADOR: es un dispositivo utilizado para realizar cierta función. Los botones son de diversas formas y tamaño y se encuentran en todo tipo de dispositivos, aunque principalmente en aparatos eléctricos y electrónicos.

Los botones son por lo general activados, al ser pulsados con un dedo. Permiten el flujo de corriente mientras son accionados. Cuando ya no se presiona sobre él vuelve a su posición de reposo.

Puede ser un contacto normalmente abierto en reposo NA o un contacto normalmente cerrado en reposo NC.

#### **RESUMEN**

En el siguiente documento se presenta el trabajo realizado por los aspirantes a la tecnología electrónica donde se muestra el recorrido para crear un dispositivo con el cual se logre minimizar el tiempo perdido en clase. Cuando el docente termine un tema en mitad de la conferencia al activar el dispositivo este automáticamente empezará a borrar el tablero.

Se pretende tratar de innovar un poco en la metodología de enseñanza básica que se implanta comúnmente en las aulas de clase donde borrar un tablero se vuelve repetitivo y a veces hasta rutinario además de que al hacerlo manualmente se ensucian las manos o el traje esto ha sido incomodo tanto para el profesor como para el alumno.

### **ABSTRACT**

In the following document the work of aspiring electronic technology where the route is shown to create a device with which it is achieved minimize lost class time is presented. When finished teaching a subject in the middle of the conference to enable the device will automatically begin to clear the board.

The aim is to try to innovate a little on the methodology of basic education that are commonly implanted in classrooms where erase board becomes repetitive and sometimes routine besides doing so manually get their hands dirty or dress this has been uncomfortable for both teacher and student.

### **INTRODUCCIÓN**

<span id="page-12-0"></span>En la enseñanza de todos los conocimientos que posee el hombre, siempre ha existido la necesidad de impartir o enseñar ese conocimiento, y se ha inventado todo tipo de ayudas didácticas, una de esas ayudas es el tablero. Esta ayuda didáctica visual ha tenido muchas transformaciones al pasar de tableros de cemento a tableros de madera, acrílicos, metálicos, entre otras; mostrándose siempre un inconveniente del borrado de los mismos siempre haciéndose manual ya sea de los docentes o de los mismos estudiantes notándose pérdidas de tiempo hoy en pleno avance del siglo XXI se desarrollará un novedoso sistema de borrado sin que los docentes o estudiantes tengan que intervenir solo accionando un switch de encendido de borrado automático este prototipo será una herramienta moderna para el campo de la educación.

## **1. DESCRIPCIÓN DEL PROBLEMA**

<span id="page-13-0"></span>De acuerdo al problema se determinó que los factores que influyen; son los daños a la salud que causan los residuos del borrador, marcadores y tizas para pizarrón y el tiempo que se tarda en borrar éste.

En las investigaciones o trabajos realizados se encontró un proyecto que ha sido presentado en México, en el Colegio de Estudios Científicos y Tecnológicos del Estado de Chiapas (**CECyTECH**) que funciona con un moto reductor del cual salen dos barras horizontales para el desplazamiento del dispositivo de borrado.

En las instituciones colombianas no se han encontrado proyectos similares al propuesto en este trabajo de grado como es el borrado automático, por el contrario se han encontrado proyectos o tesis de tableros digitales los cuales requieren de un equipo de cómputo para su funcionamiento. Proponiéndose en esta tesis la cobertura de aquellas asignaturas que hacen uso de tableros tradicionales; como lo son: cálculo, trigonometría, dibujo técnico, matemáticas especiales, entre otras.

Este proyecto incrementará la motivación e interés de los alumnos gracias a la posibilidad de disfrutar de clases más llamativas, por ende se ampliarán las oportunidades de participación y discusión en las clases, aumentando los niveles de interacción entre el profesor, los alumnos y la materia a impartir.

También se puede resaltar que con la realización de este proyecto se proporciona información acerca de los elementos que causan daños a la salud

### <span id="page-13-1"></span>**1.1 FORMULACIÓN DEL PROBLEMA.**

¿Cuáles son los daños a la salud causados por los residuos en los borradores, marcadores o tizas?

## **2. JUSTIFICACIÓN**

<span id="page-14-0"></span>Este trabajo tiene como finalidad reducir la pérdida de tiempo en los horarios de clase en las diferentes instituciones ya sean privadas o públicas también optimizar los tableros comunes y avanzarlos cada vez más a nuevas tecnologías.

La importancia de este proyecto está basada en tratar de resolver problemas de tipo educativo ya que en las instituciones no se cuenta con un sistema como este que pueda mejorar el tiempo de los estudiantes y profesores todo en pro de una buena educación.

Los beneficios para este proyecto serán tanto económicos como educativos ya que la mejora de los tableros ha desarrollado una competencia a nivel monetario donde se puede hacer venta de los mismos cada vez mejorando más y más la economía y la educación como tal.

Se mejorarán los tiempos de estudio productivo; el profesor utilizará más tiempo para resolver dudas, mientras el tablero se va borrando.

El proceso de borrado del tablero genera una cantidad de enfermedades, consideramos que con este desarrollo podemos ayudar a minimizar el riesgo para este tipo de enfermedades. El docente va estar menos expuesto a los residuos que generan la tiza, los marcadores y el borrador.

## **3. OBJETIVOS**

### <span id="page-15-1"></span><span id="page-15-0"></span>**3.1 OBJETIVO GENERAL**

Implementar un tablero auto borrable para un aula de clase de la Institución Universitaria Pascual Bravo que permita a través de una recolección de información, disminuir los tiempos convencionales de borrado mediante el diseño de un circuito electrónico para este dispositivo.

## <span id="page-15-2"></span>**3.2 OBJETIVOS ESPECÍFICOS**

Consultar acerca de los diferentes tipos de tableros existentes en el mercado para visualizar una guía que permita el desarrollo del proyecto.

Calcular el tiempo que toma el borrado manual contra el borrado automático que minimice el tiempo que toma el borrar el tablero.

Diseñar un circuito electrónico que permita el óptimo funcionamiento del dispositivo de borrado del tablero verificando su correcto funcionamiento.

## **4. REFERENTES TEÓRICOS**

### <span id="page-16-1"></span><span id="page-16-0"></span>**4.1 EL TABLERO**

Este medio visual, generalmente, es una superficie plana sobre la cual se puede escribir o dibujar mediante el empleo de tizas o marcadores, su uso es múltiple pues se puede borrar y volver a utilizar cuantas veces se quiera.

La utilización del tablero o "pizarra" proporciona la más cómoda y abundante fuente de imágenes, se consideran que son imágenes "emergentes", que nacen a la vista de los alumnos. Este aspecto es singular por lo que tiene de motivación como por la fuerza expresiva del propio acto, mucho más elocuente para los estudiantes que cualquiera de los géneros de explicación. Por eso se califica la pizarra como la "pantalla mágica", capaz de brindar un dinámico apoyo gráfico a las variadas y variables situaciones didácticas. Se encuentra en todos los locales docentes, constituye un punto de convergencia de las miradas del auditorio y está "tan a mano"; es visible de modo natural y puede ser empleado en cualquier momento, sin el menor obstáculo y con la máxima comodidad; todo lo cual le otorga la consideración de ser el medio de enseñanza accesible por excelencia, sus principales características son:

- Se utiliza para visualizar la presentación de los contenidos.
- Para escribir datos y ayudar a la comprensión de conceptos específicos.
- Para hacer cuadros sinópticos, esquemas, mapas conceptuales y resumir procesos de desarrollo de cualquier tema.
- El tablero es especialmente útil cuando se trata de lograr que un grupo numeroso de estudiantes reciba el mismo mensaje.

<span id="page-17-0"></span>**Figura 1. Tablero fijo común**.

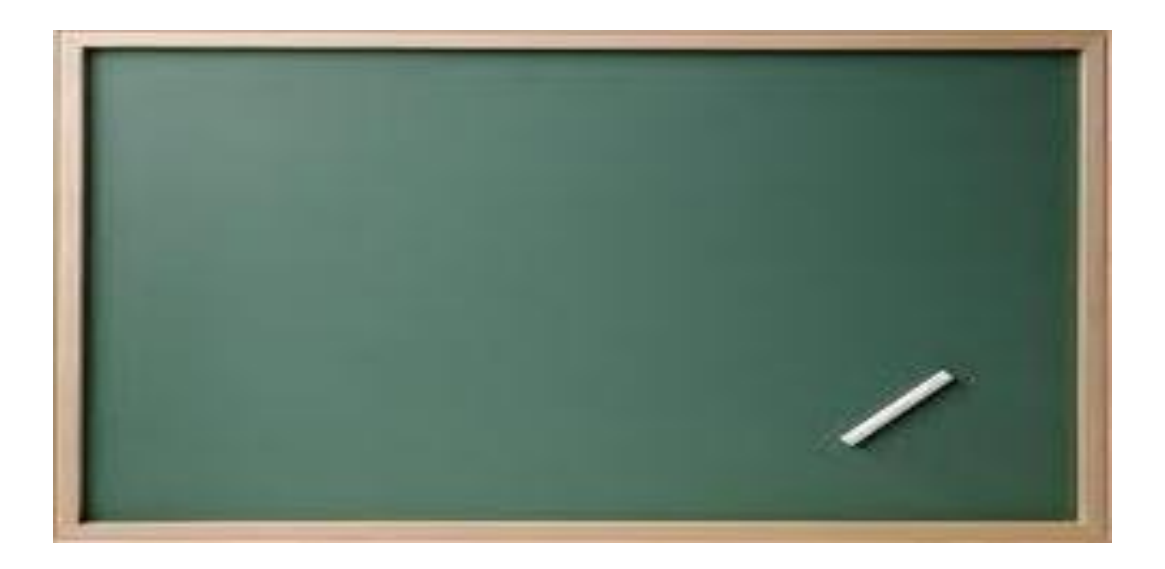

**Figura 2. Tablero de corcho**.

<span id="page-17-1"></span>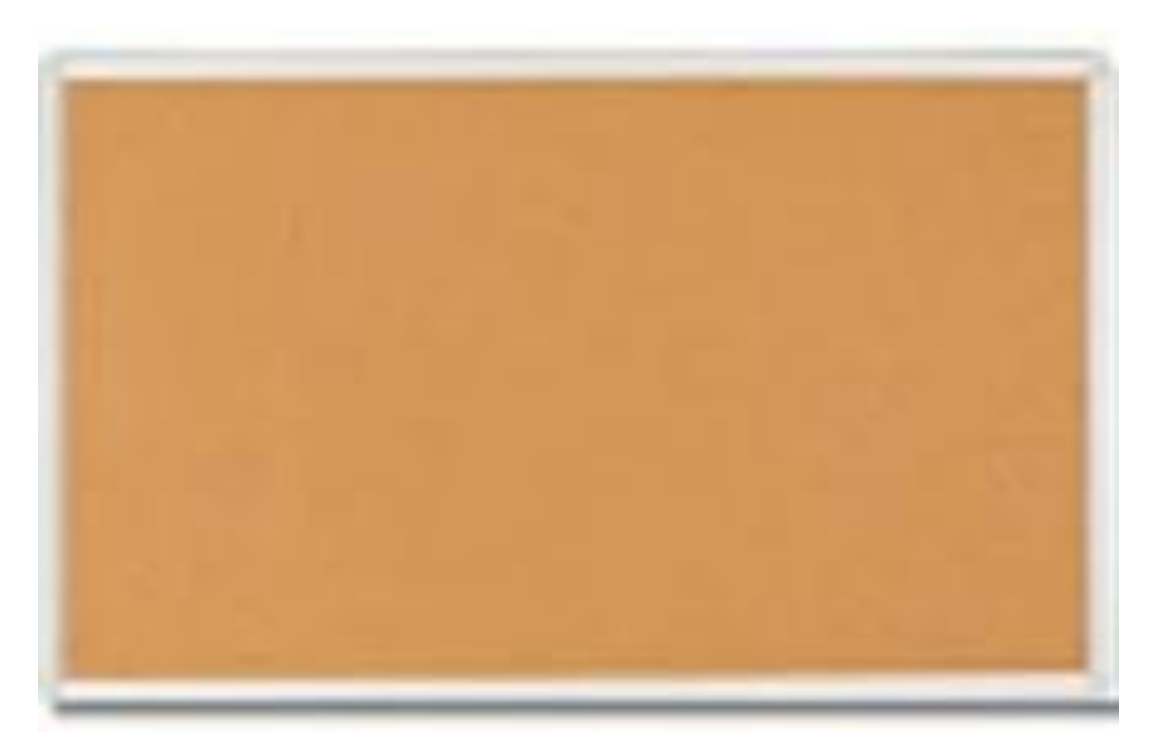

<span id="page-18-0"></span>**Figura 3. Tablero metálico**

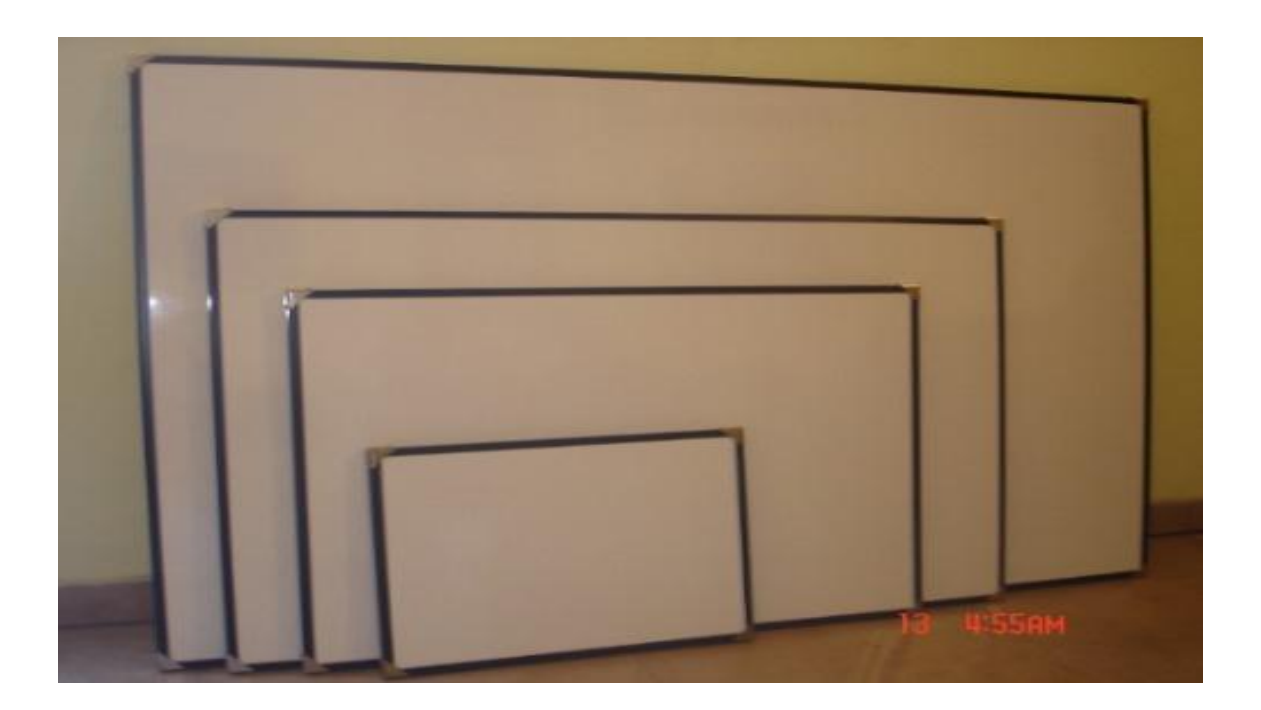

**Figura 4. Tablero movible**.

<span id="page-18-1"></span>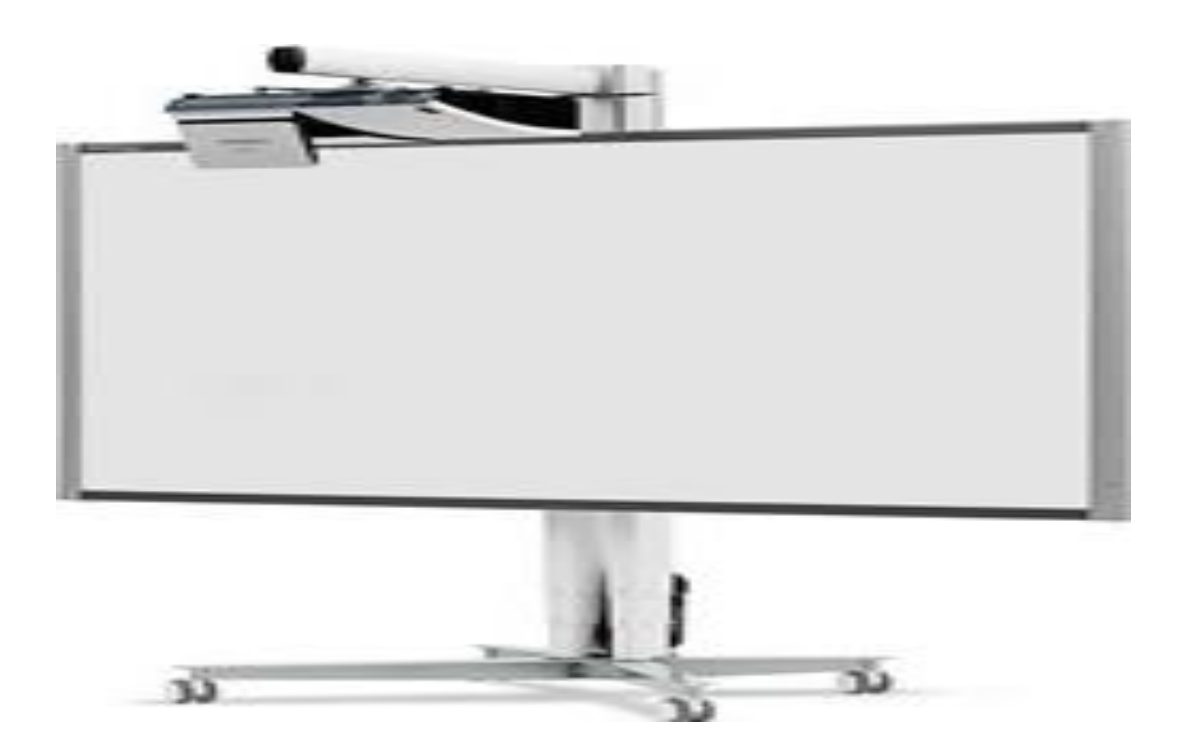

<span id="page-19-0"></span>**Figura 5. Tablero de acrílico**.

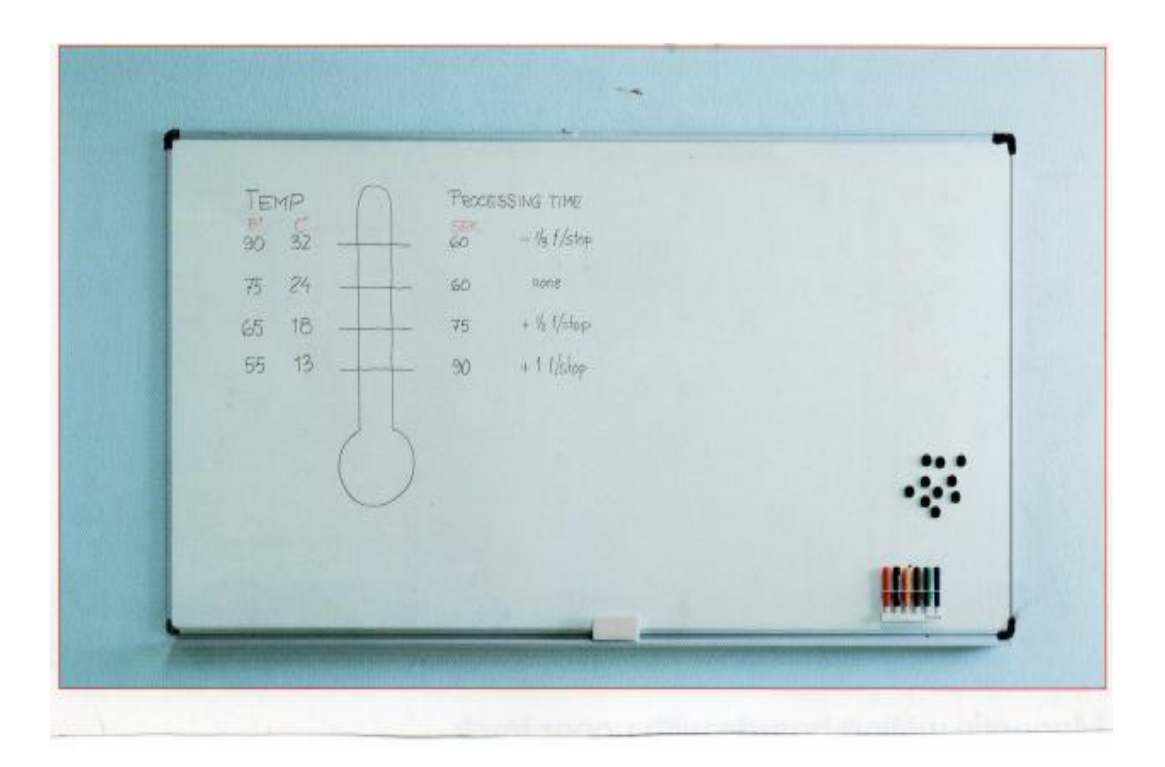

# <span id="page-19-1"></span>**Figura 6. Tablero digital**

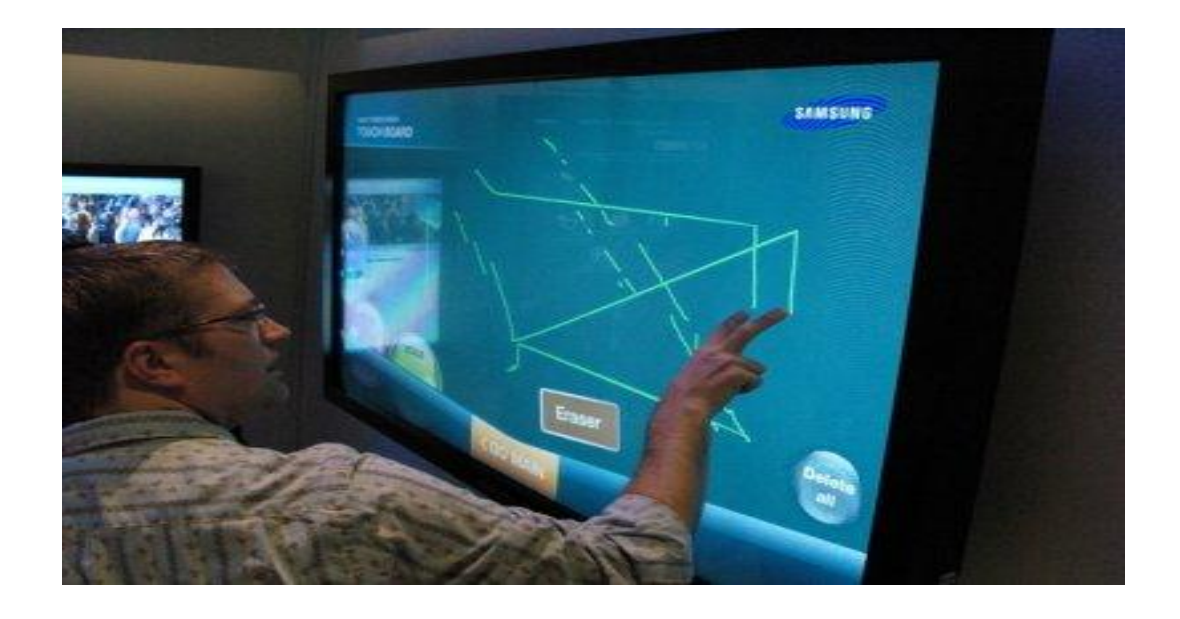

<span id="page-20-1"></span>**Figura 7. Tablero japonés automatizado**.

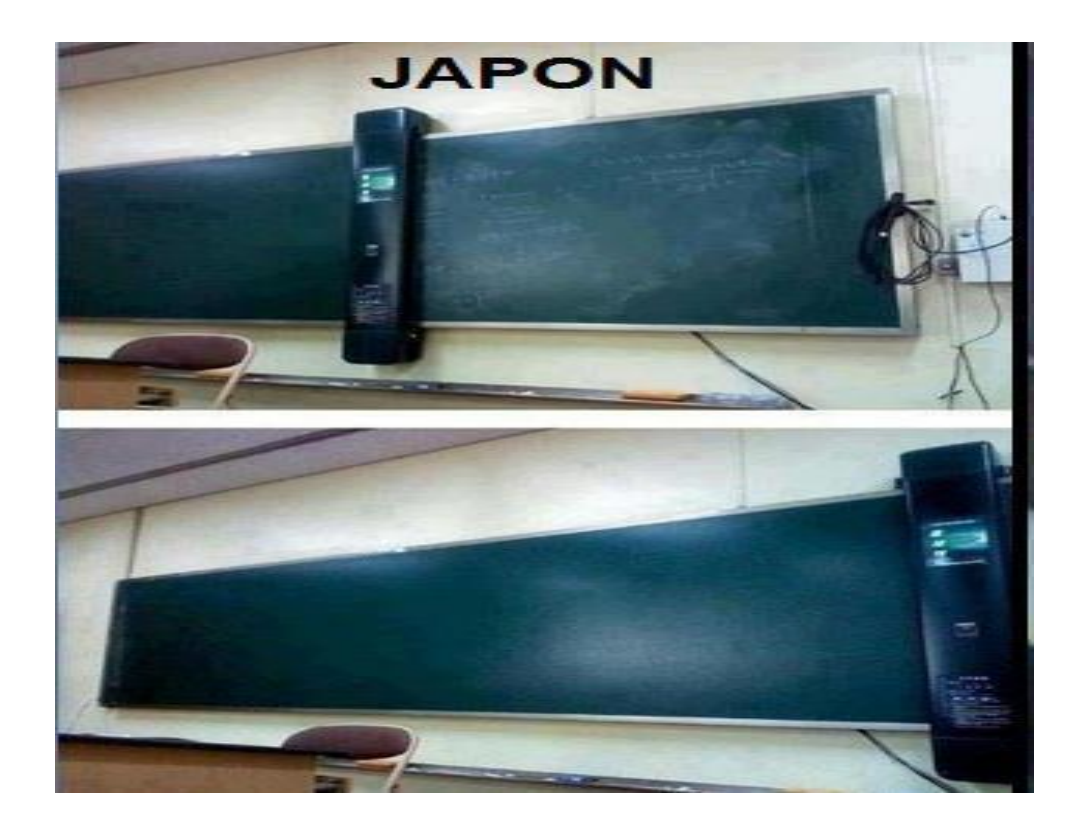

### <span id="page-20-0"></span>**4.2 USO DEL TABLERO**

En ciertas épocas el tablero se asoció a la enseñanza tradicional y verbalista, pero en la actualidad esta concepción ha evolucionado y las nuevas orientaciones lo ubican entre los modernos medios de comunicación, como un eficiente recurso didáctico, como una herramienta aplicable a todos los niveles y a las distintas áreas del conocimiento. El uso de la pizarra de autoborrado ofrece la posibilidad de crear un ambiente de aprendizaje más dinámico aumentando la participación tanto de docentes como de alumnos y la posibilidad de debates en las clases ya que hay una interacción entre profesores y estudiantes, además de optimizar el tiempo del el cual dispone el docente para enseñar.

## <span id="page-21-0"></span>**4.3 LA ENSEÑANZA**

Los modelos de enseñanza son una actividad generalizada pues todos los días los docentes de todos los niveles educativos abordan sus procesos de enseñanza desde ciertos modelos. Dichos modelos están más o menos articulados y se fundamentan en teorizaciones que permiten a los profesores con mayor o menor éxito, ejercer su profesión.

La enseñanza es una actividad, un hacer, una práctica, se establece que se debe haber por lo menos dos personas, una que posee un conocimiento o habilidad que la otra no posee, la primera intenta transmitir esos conocimientos o habilidades a la segunda, estableciéndose entre ambas una cierta relación a fin de que la segunda los adquiera; se habla de que la enseñanza es un intento, porque no es posible asegurar que aquello que se debe o quiere comunicar sea efectivamente transmitido y adquirido.

La enseñanza es una acción coordinada o mejor aún, un proceso de comunicación, cuyo propósito es presentar a los alumnos de forma sistemática los hechos, ideas, técnicas y habilidades que conforman el conocimiento humano.

Las herramientas habituales con las cuales se imparte la enseñanza son la tiza, la pizarra, el lápiz, el papel y los libros de texto; las que con el avance tecnológico de nuestros días ha evolucionado hasta desarrollar distintas maneras de llegar al alumno.

#### <span id="page-22-0"></span>**4.4 ENFERMEDADES**

Con el uso de los marcadores de tinta se pueden adquirir enfermedades dermatológicas y respiratorias en los docentes debido al contacto directo con la tinta de los marcadores, según la AAP. (Academia Americana de Pediatría), desafortunadamente los investigadores concluyeron en un estudio realizado en el 2003 que aun los denominados "no tóxicos" emiten compuestos orgánicos volátiles (VOCs) como la metil isobutil cetona (MIBK) y los colorantes de composiciones petroquímicas y de solventes también liberan (VOCs) que contribuyen a provocar reacciones alérgicas y asmáticas.

Con el uso de la tinta se corre el riesgo de padecer problemas respiratorios precisamente por la composición del material, la cual se compone principalmente de sulfato cálcico di hidratado (CaSO<sub>4</sub>2H<sub>2</sub>O) y aluminio filosilicato caolinita o caolín  $(AI_2Si_2O_5$  (OH)<sub>4</sub>).

La exposición a caolín es el que puede provocar una irritación en el tracto respiratorio, y la inhalación de sus partículas genera el trastorno llamado caolinosis (neumoconiosis).

La neumoconiosis es un conjunto de enfermedades pulmonares producidas por la inhalación de polvo y la consecuente deposición de residuos sólidos inorgánicos o con menos frecuencia partículas orgánicas en los bronquios, los ganglios linfáticos y o el parénquima pulmonar, con o sin disfunción respiratoria asociada.

# <span id="page-23-0"></span>**Tabla 1. Ingredientes nocivos en los marcadores borrables**.

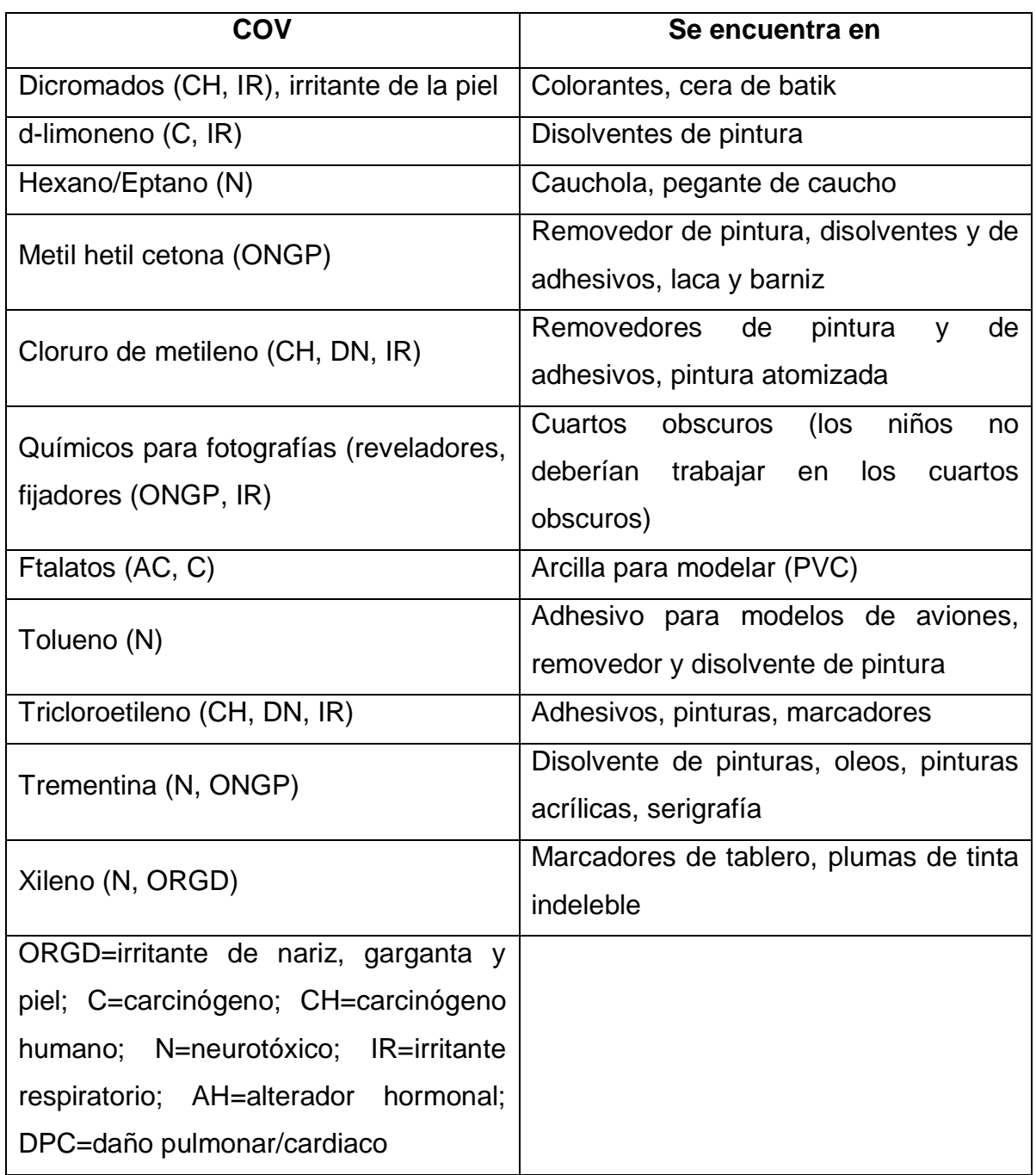

## <span id="page-24-0"></span>**Tabla 2. Xileno**.

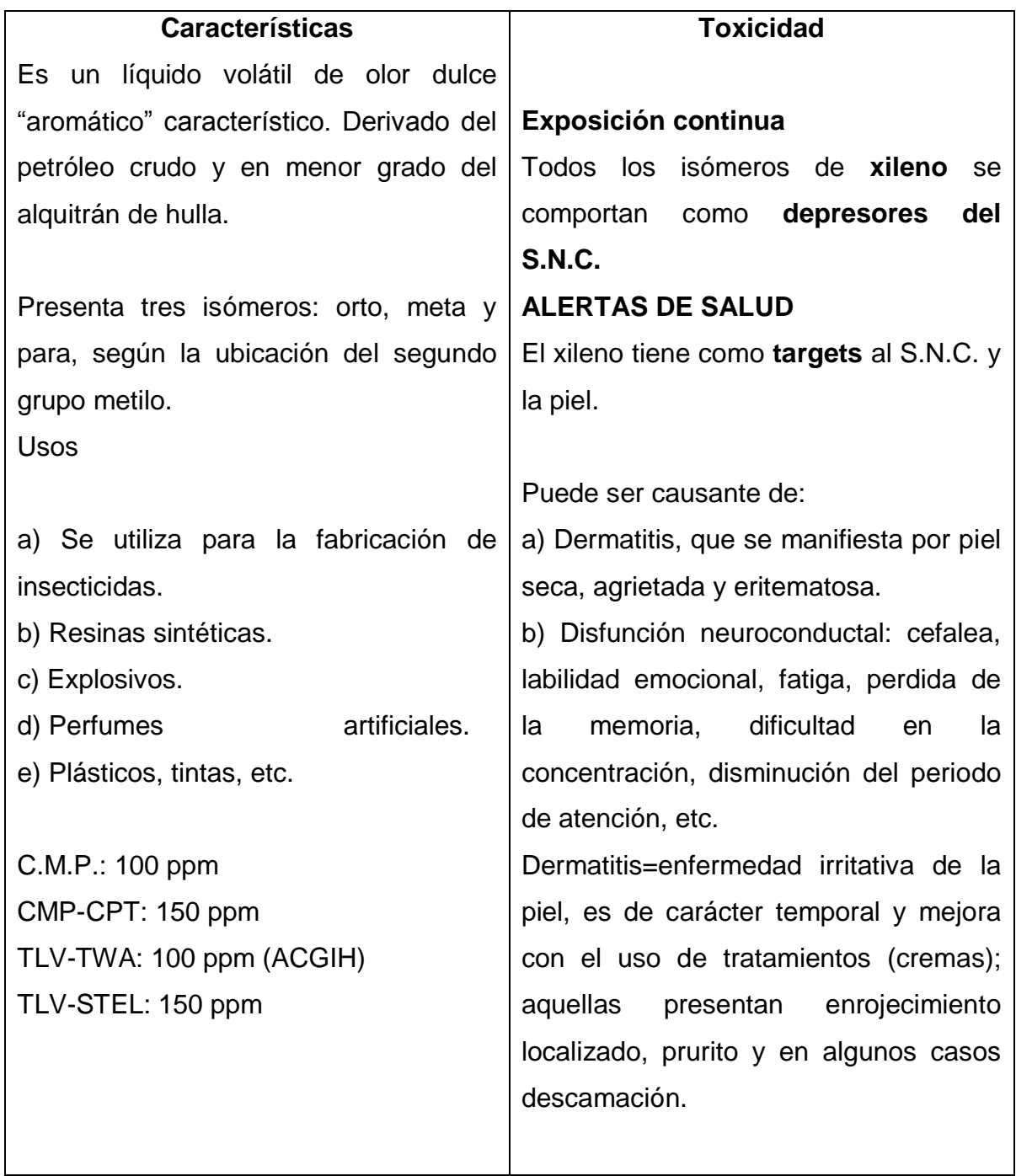

### <span id="page-25-0"></span>**4.5 ARDUINO**

Es una placa con un microcontrolador de la marca atmel y con toda la circuitería de soporte, que incluye, reguladores de tensión, un puerto USB (en los últimos modelos, aunque el original utilizaba puerto serie) conectado a un módulo adaptador que permite USB-serie que permite programar el microcontrolador desde cualquier computador de manera cómoda y también hacer pruebas de comunicación con el propio chip.

Un arduino dispone de 14 pines que pueden configurarse como entrada o salida y a los que puede conectarse cualquier dispositivo que sea capaz de transmitir o recibir señales digitales de 0 a 5v.

También dispone de entradas y salidas analógicas; mediante las entradas analógicas podemos obtener datos de sensores en forma de variaciones continuas de un voltaje. Las salidas analógicas suelen utilizarse para enviar señales de control en forma de señales PWM.

Arduino uno es la última versión de la placa, existen dos variantes, la arduino uno convencional y la arduino uno SMD, la única diferencia entre ambas es el tipo de microcontrolador que montan; la primera es un microcontrolador Atmega en formato DIP, y la segunda dispone de un microcontrolador en formato SMD.

Cada uno de los 14 pines digitales se puede usar como entrada o como salida. Funcionan a 5V.

Cada pin puede suministrar hasta 40 mili amperios la intensidad máxima de entrada también es de 40 mili amperios cada uno de los pines digitales dispone de una resistencia de pull-up interna de entre 20KΩ y 50 KΩ que está desconectada, salvo que nosotros indiquemos lo contrario.

Arduino también dispone de 6 pines de entrada analógicos que trasladan las señales a un conversor analógico/digital de 10 bits.

Estos son los pines especiales de entrada y salida:

RX y TX: Se usan para transmisiones serie de señales TTL.

Los pines 2 y 3 están configurados para generar una interrupción en el atmega pueden dispararse cuando se encuentra un valor bajo en estas entradas y con flancos de subida o bajada de la entrada.

Arduino dispone de 6 salidas destinadas a la generación de señales PWM de hasta 8 bits.

Los pines 10, 11, 12 y 13 pueden utilizarse para llevar a cabo comunicaciones SPI, que permiten trasladar información full dúplex en un entorno Maestro/Esclavo.

Se utiliza arduino uno como control para el desplazamiento y los ciclos del borrador, ya que es una herramienta de fácil uso y cumple con las expectativas para este proyecto

## **5. METODOLOGÍA.**

## <span id="page-27-1"></span><span id="page-27-0"></span>**5.1 TIPO DE PROYECTO**

Se trata de tomar un tablero común de clases y adaptarle un sistema de borrado automatizado para mejora de tiempos.

## <span id="page-27-2"></span>**5.2 TIPO DE INVESTIGACIÓN**

Aplicada: Porque de acuerdo con los conocimientos adquiridos pretendemos minimizar las probabilidades de que los docentes adquieran una enfermedad de tipo respiratorio o dermatológicos.

## <span id="page-27-3"></span>**5.3 MÉTODO**

Se tomará el método deductivo ya que en México existe un tablero también autoborrable el cual nos permite tener un punto de referencia para el proyecto.

## <span id="page-27-4"></span>**5.4 TÉCNICAS DE RECOLECCIÓN DE INFORMACIÓN**

<span id="page-27-5"></span>**5.4.1 Fuentes primarias:** Observación directa.

<span id="page-27-6"></span>**5.4.2 Fuentes secundarias:** Se complementa la investigación utilizando libros, revistas técnicas e internet.

#### **6. RESULTADOS**

<span id="page-28-0"></span>Después de la investigación sobre las diferentes clases de tableros se procedió a la búsqueda y ordenamiento de los materiales necesarios para el armado del tablero; también se buscó un asesor (administrador de taller para la construcción de maquinaria), con estos elementos materiales y la ayuda del administrador se comienza el proceso de ensamble del tablero.

Se utilizó un tablero de acrílico, con medidas del marco (80 cms x 50 cms) en este se tomaron las medidas con un fluxómetro para definir la posición de los componentes que se van ubicar posteriormente, ya teniendo referencias métricas de donde y como irán situados los materiales se procede al montaje explicando paso a paso como se montan cada uno de ellos.

Se hace el enclavamiento de los soportes de rodamiento (cantidad cuatro) con dos tornillos para cada uno (cantidad ocho) atornillados en dos de los extremos del marco del tablero, dos de los soportes en el lado superior, espaciados a 66 cms uno del otro y los otros dos en el lado inferior también espaciados a igual longitud, estos ayudan a soportar los ejes de transmisión, los cuales se conectaron directamente a los soportes de rodamientos, uno acoplado a los dos soportes ubicados en el lado superior del marco del tablero y el otro de igual manera que el primero pero empalmado entre los dos soportes de la parte inferior del marco del tablero (cantidad dos, longitud = 69 cms y Diámetro = 1,2 cms), el fin de estos es permitir el movimiento de las poleas motrices que se ajustaron a las puntas de los ejes.

Se ajustaron las poleas con el mismo diámetro de los ejes de transmisión (1,2 cms) para que queden ajustadas a las puntas de los ejes y así permitir el deslizamiento de las correas, esto se logra con una máquina llamada torno, en este se da medida a los ejes y a las poleas.

Las correas: (cantidad dos) se posicionaron cada una sobre las poleas uniendo un extremo (arriba y abajo) entre las poleas y el otro extremo de igual manera.

Después de tener los instrumentos acomodados en el marco del tablero se procedió a darles movimiento, esto se logró conectando un buje en el extremo superior derecho de uno de los ejes de transmisión, este va pegado al eje con un tornillo prisionero que enrosca en el buje y aprieta el eje logrando que se mantengan unidos, al otro lado del mismo buje se conecta de igual manera la punta del motorreductor que es a su vez es el que transmitirá el movimiento a todo el dispositivo.

Ahora el borrador, consta de un perfil de aluminio en forma de "u" de largo 60 cms, de lado 4 cms y su espesor es de 2 mms, en este se introduce el borrador que está formado por una espuma de polipropileno de iguales medidas que las del perfil; la manera cómo actúa este sistema de borrado es que a los dos lados del perfil van amarradas las correas que hacen la transmisión de movimiento que viene de las poleas movidas por el motorreductor, por unas laminitas perforadas y ajustadas por dos tornillos a cada lado del perfil y estas retienen las correas en su posición para permitir el deslizamiento del borrador a lo largo del tablero.

Una vez realizado el montaje mecánico se hacen pruebas manuales, tomando los ejes y haciéndolos girar para observar el comportamiento del borrador sobre la cara del tablero, habiendo hecho escritura con el marcador sobre el mismo, se ha notado que la espuma no conservaba la planitud necesaria en todo el espacio del tablero dejando unas partes sin borrar, esto se solucionó cortando la espuma, ya

30

no manualmente con un cuchillo, sino que se utilizó una máquina industrial cortadora de tela, la cual está diseñada para hacer cortes rectos, esta preserva el paralelismo entre la cara del tablero y la cara del borrador ya cortado.

Para el control del dispositivo se utiliza una placa electrónica llamada arduino la cual cuenta con un microcontrolador y demás circuitería de soporte, que por medio de una programación nos ayudará a controlar los ciclos y el movimiento del borrador.

A través de la interfaz "no wiring" de arduino, se realizaron pruebas del código verificando las entradas de los sensores, y las salidas digitales con unos ajustes menores en el código, culminando la etapa electrónica, la cual está integrada a la etapa eléctrica detallada previamente .

Con el desarrollo de este trabajo de grado a nivel personal tuvimos experiencias muy enriquecedoras.

A nivel educativo se cumplen los objetivos propuestos realimentándonos y aprendiendo cada vez más conceptos nuevos, además de enseñar a los estudiantes lo importante que es resolver problemas de tipo educativo que se presentan en la vida cotidiana, impulsándolos a lanzar ideas innovadoras que sirvan para facilitar su propia educación.

31

### **7. CONCLUSIONES**

<span id="page-31-0"></span>Se contribuyó al mejoramiento de los sistemas de enseñanza actual, partiendo de una idea, analizándola, maquinándola y llevándola a cabo de la mejor manera posible, tratando de introducirla a la metodología actual de enseñanza y partiendo de que siendo solo una propuesta de proyecto de grado, se pueda llegar a implementar en nuestros salones de clase.

Dado que la principal herramienta de educación es el tablero, ya sea en escuelas, colegios o universidades se quiere innovar en el estilo que se transmite la información visual.

Implementar y ejecutar buenas acciones de productividad y procedimientos es la principal base de este proyecto, teniendo en cuenta que se pretende el cuidado de la salud personal de nuestros profesores y alumnos además de ser una mejora continua para lo que se quiere lograr día a día en nuestras instituciones educativas que es la buena educación.

### **8. RECOMENDACIONES**

<span id="page-32-0"></span>Evitar el contacto directo con las tintas de los marcadores debido a que se ha logrado identificar la problemática de las distintas enfermedades causadas por la tinta al igual que la tiza, y es aquí donde el desarrollo de este tablero autoborrable ayudará a prevenir las consecuencias que genera la exposición a estos elementos.

Se pretende que con este tipo de proyectos podamos despertar el interés de los alumnos de innovar y desarrollar nuevas técnicas que logren beneficiar a la corporación educadora.

Este proyecto sirve como plataforma para proyectos relacionados con la enseñanza y la educación en las aulas de clase implementado nuevos dispositivos que permitan resolver problemas tan comunes como este, rompiendo paradigmas de que no se necesita tener muchísimo dinero para crea un gran proyecto; por lo cual la invitación o enseñanza; que nos deja este proyecto es a creer que se pueden crear cosas grandes con pequeños recursos.

## **BIBLIOGRAFÍA**

<span id="page-33-0"></span>OXER, Jonathan; Blemings, Hugh).Practical Arduino (28 de diciembre de 2009): Cool Projects for Open Source Hardware (1ª edición)

ANGULO USATEGUI, José maría ROMERO YESA S, ANGULO MARTÍNEZ; McGraw Hill; 2ª edición; 2006.

# **CIBERGRAFÍA**

<span id="page-34-0"></span>http://www.youtube.com/watch?feature=player\_embedded&v=DSR4BmmaPE

http://tallermicapital.bligoo.com/media/users/4/210412/files/22628/BORRACRYl\_ca talogo.jpg.pdf

http://www.espatentes.com/pdf/0165378\_u.pdf

http://arduino.cc/en/Main/arduinoBoardUno

**Anexo A. Plano general.**

<span id="page-35-0"></span>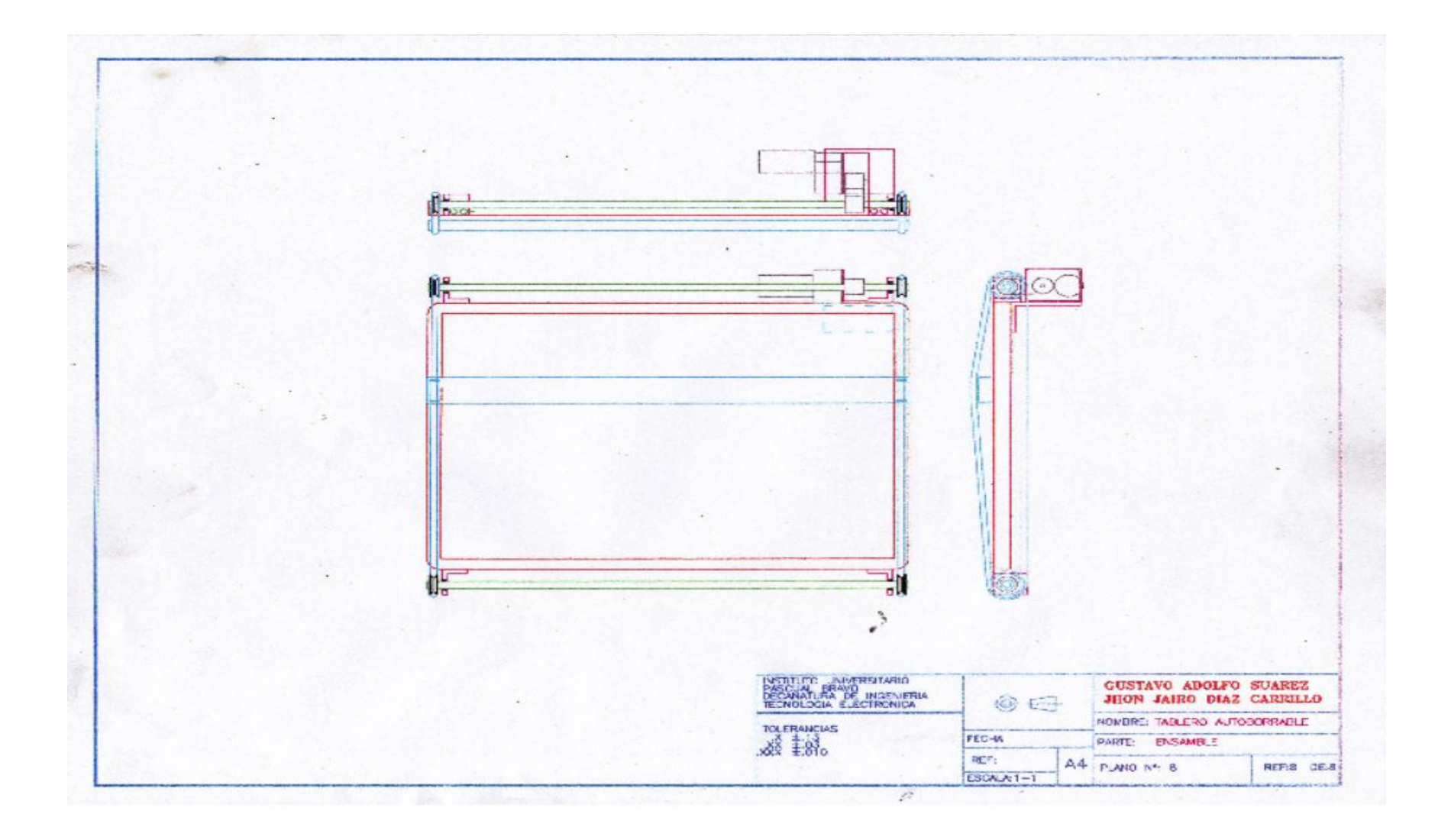

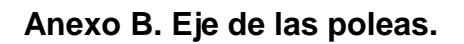

<span id="page-36-0"></span>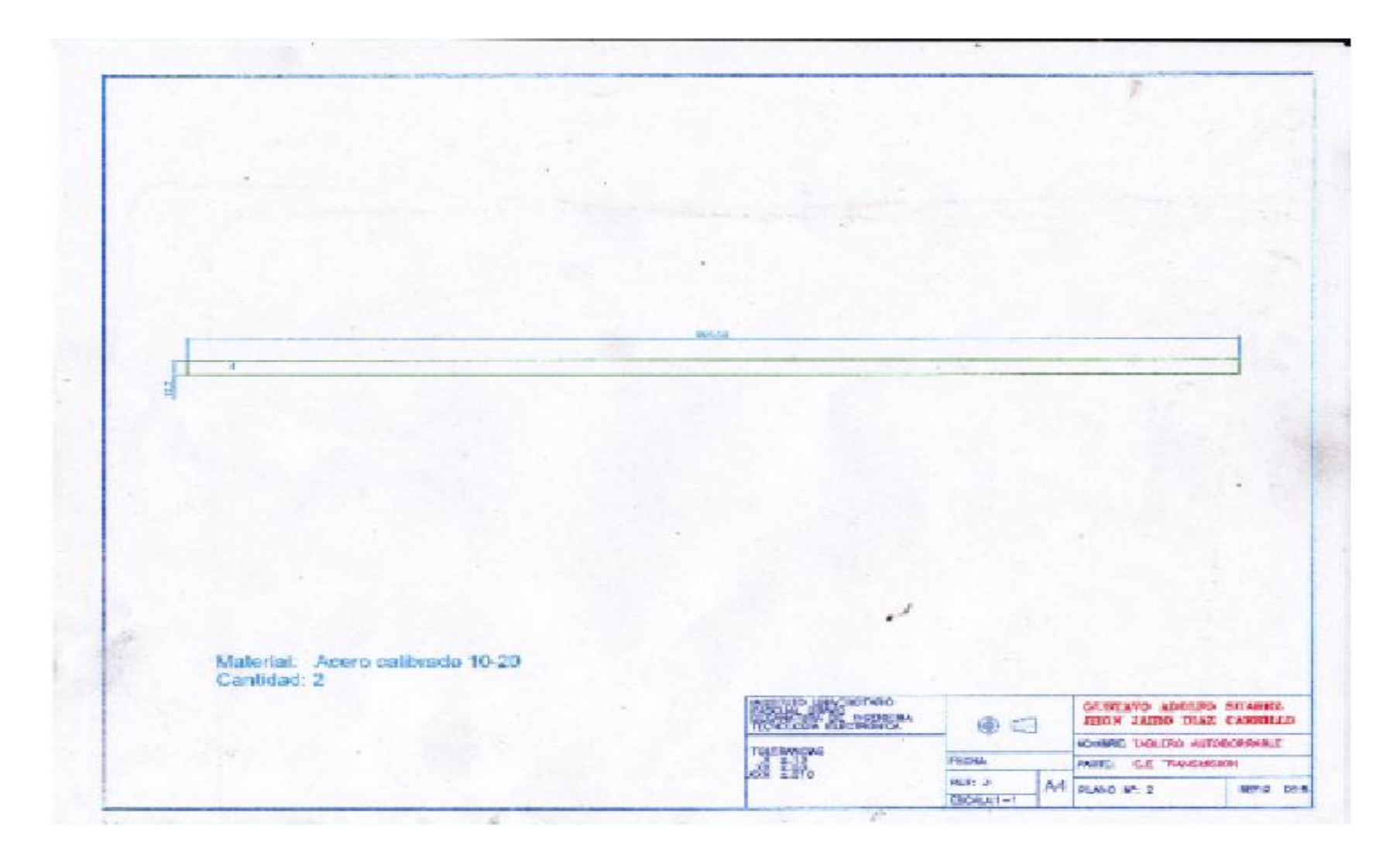

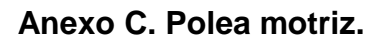

<span id="page-37-0"></span>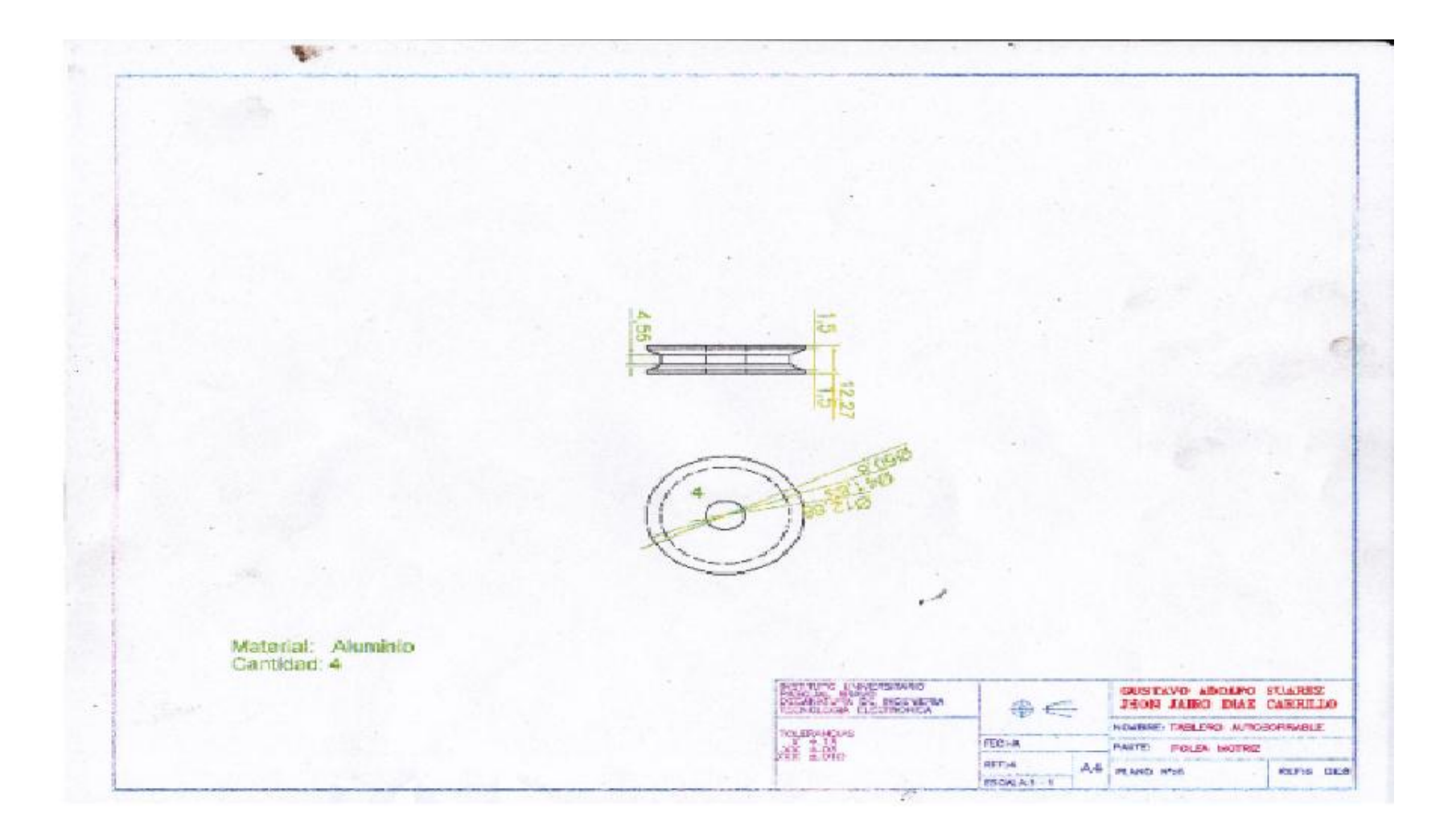

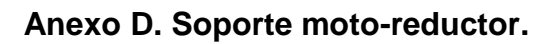

<span id="page-38-0"></span>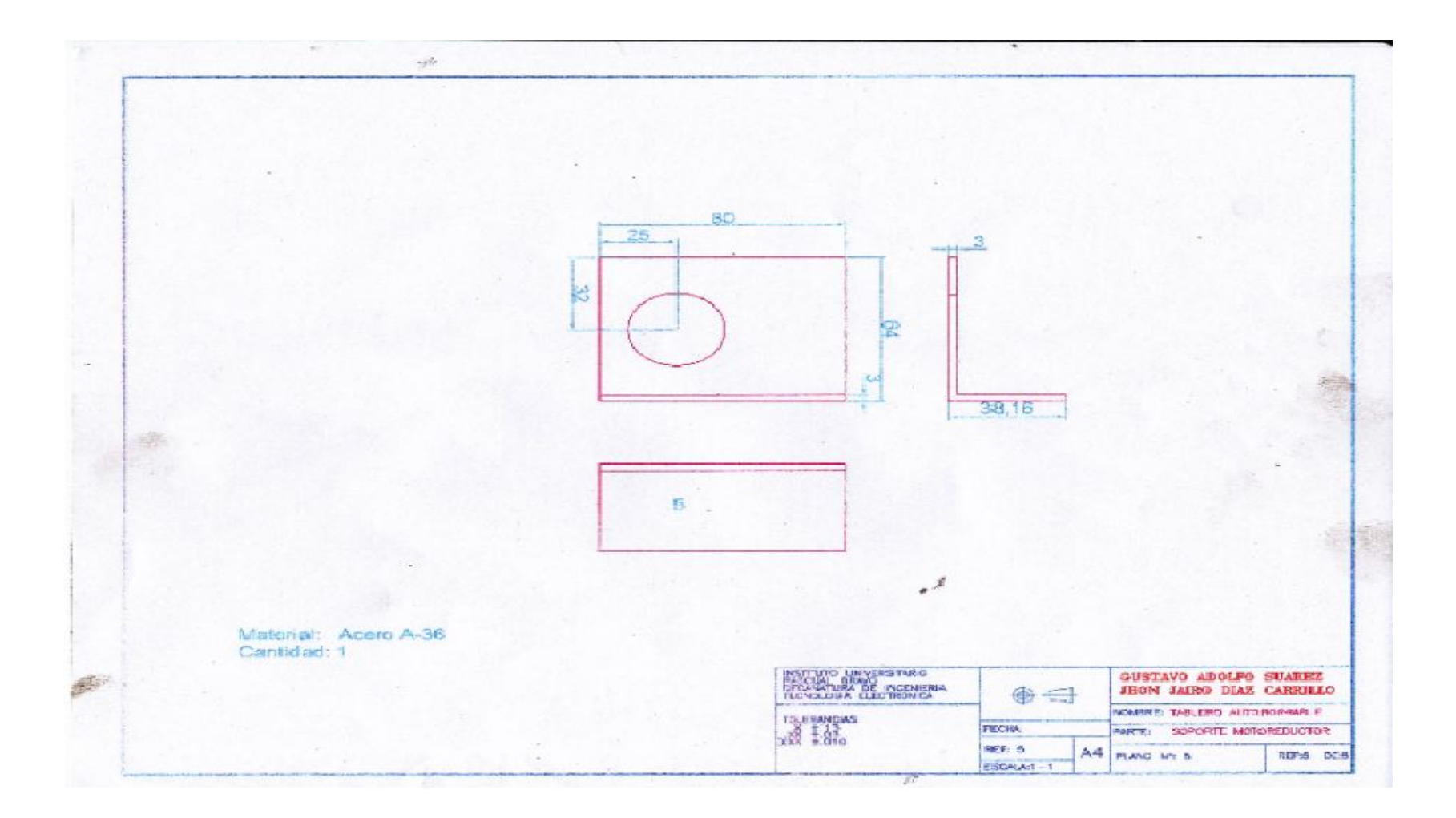

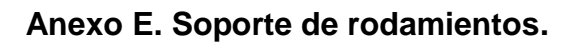

<span id="page-39-0"></span>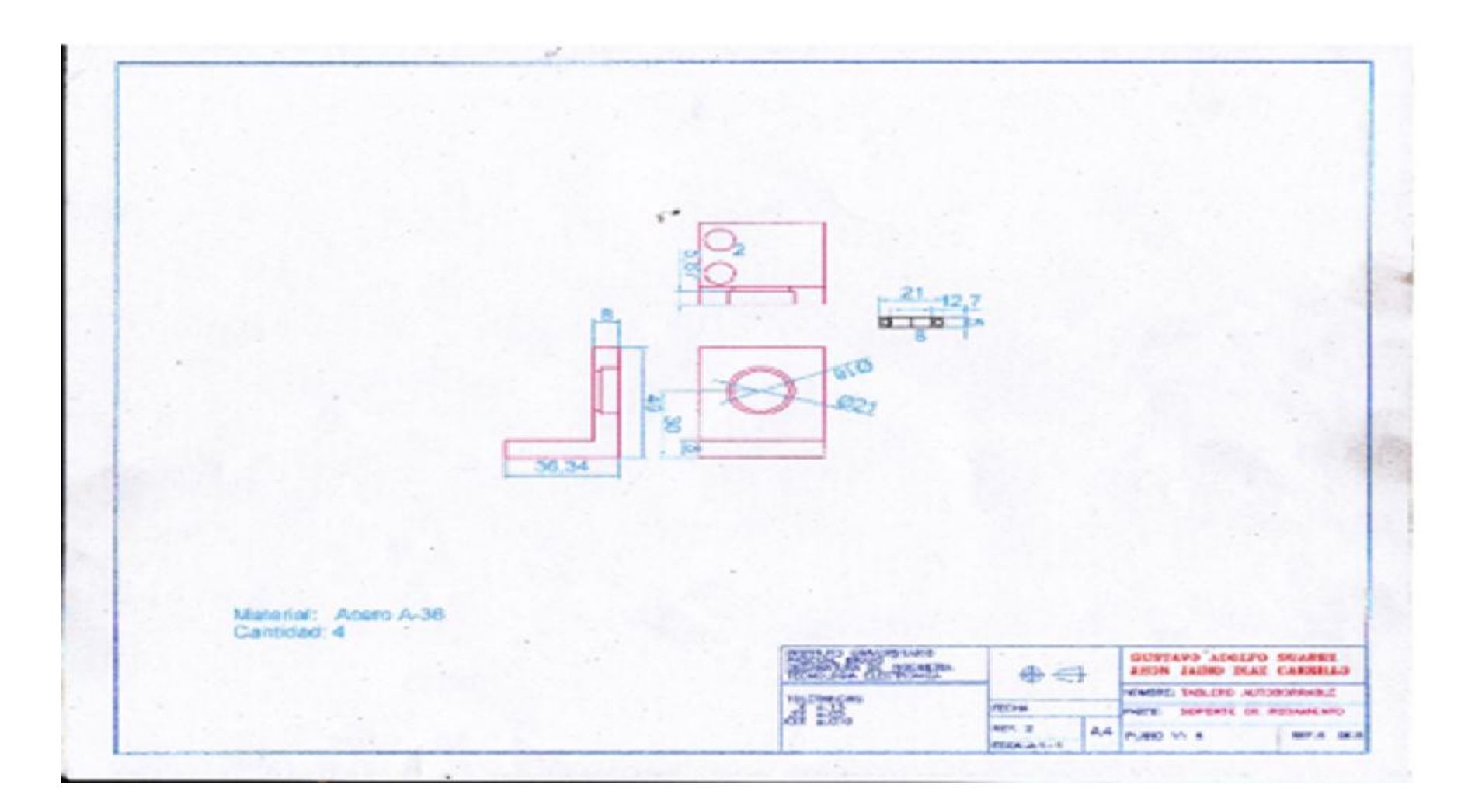

<span id="page-40-0"></span>**Anexo F. Soporte.**

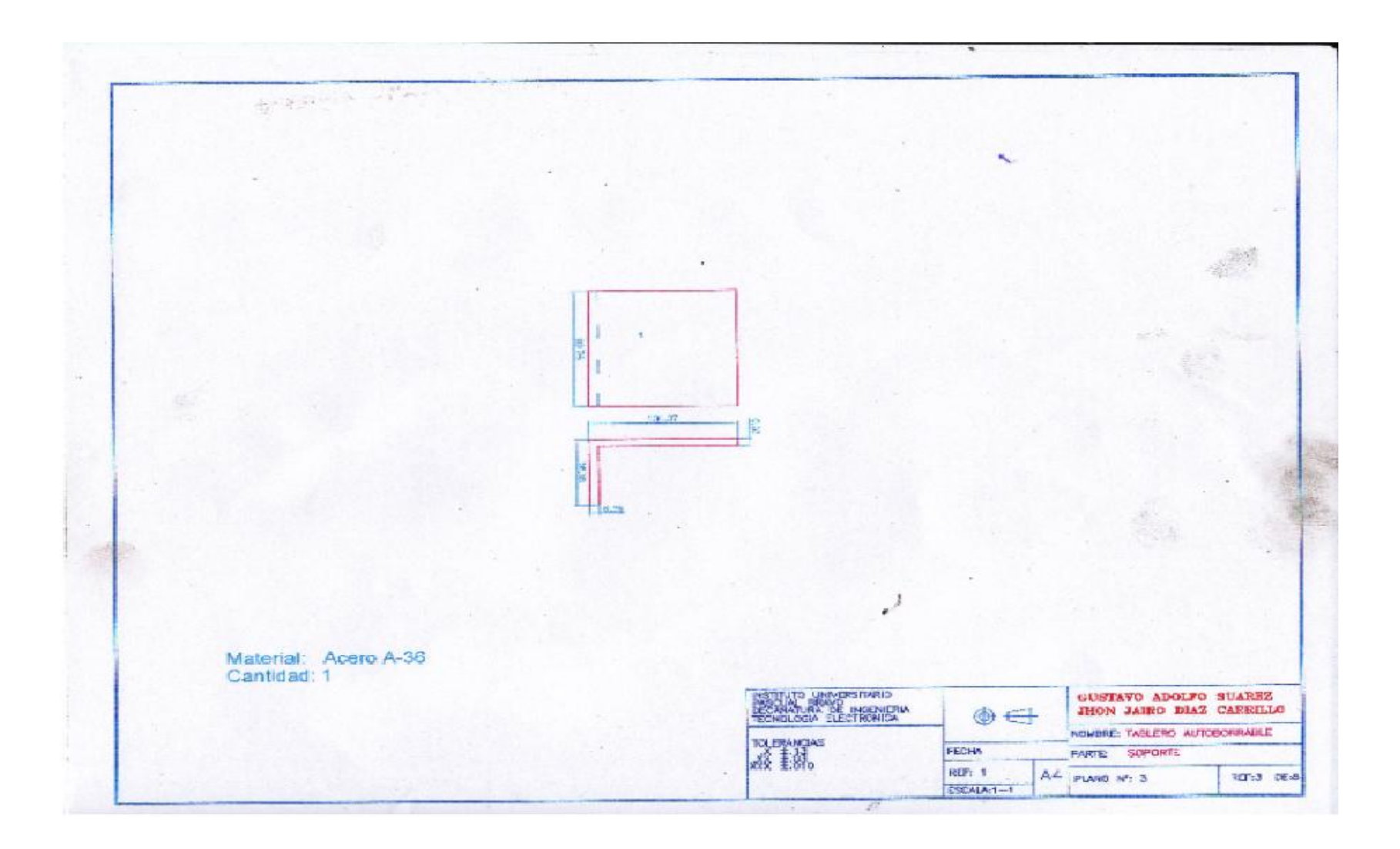

**Anexo G. Soporte conector al moto-rreductor.**

<span id="page-41-0"></span>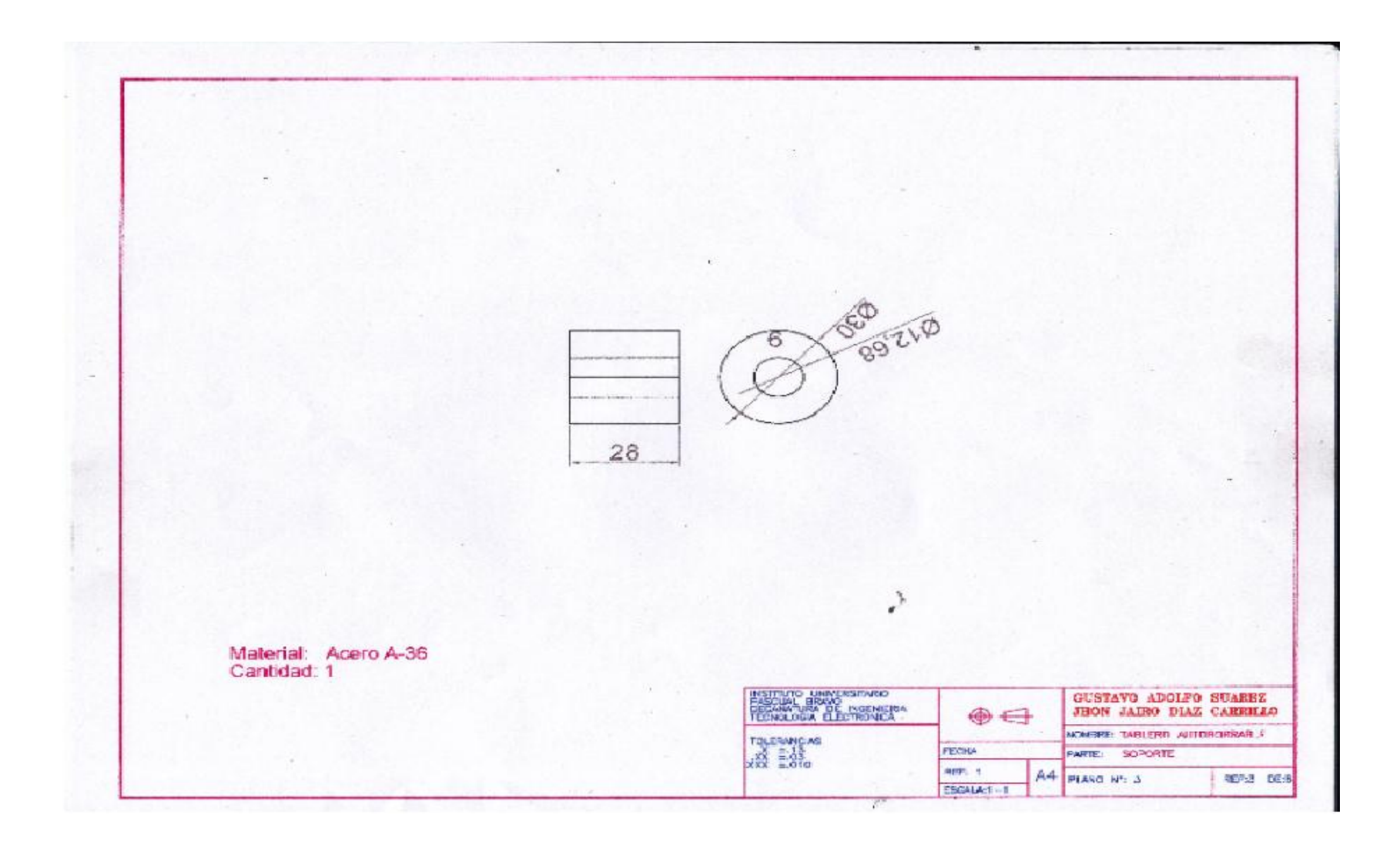

## **Anexo H. Placa de Arduino uno**

<span id="page-42-0"></span>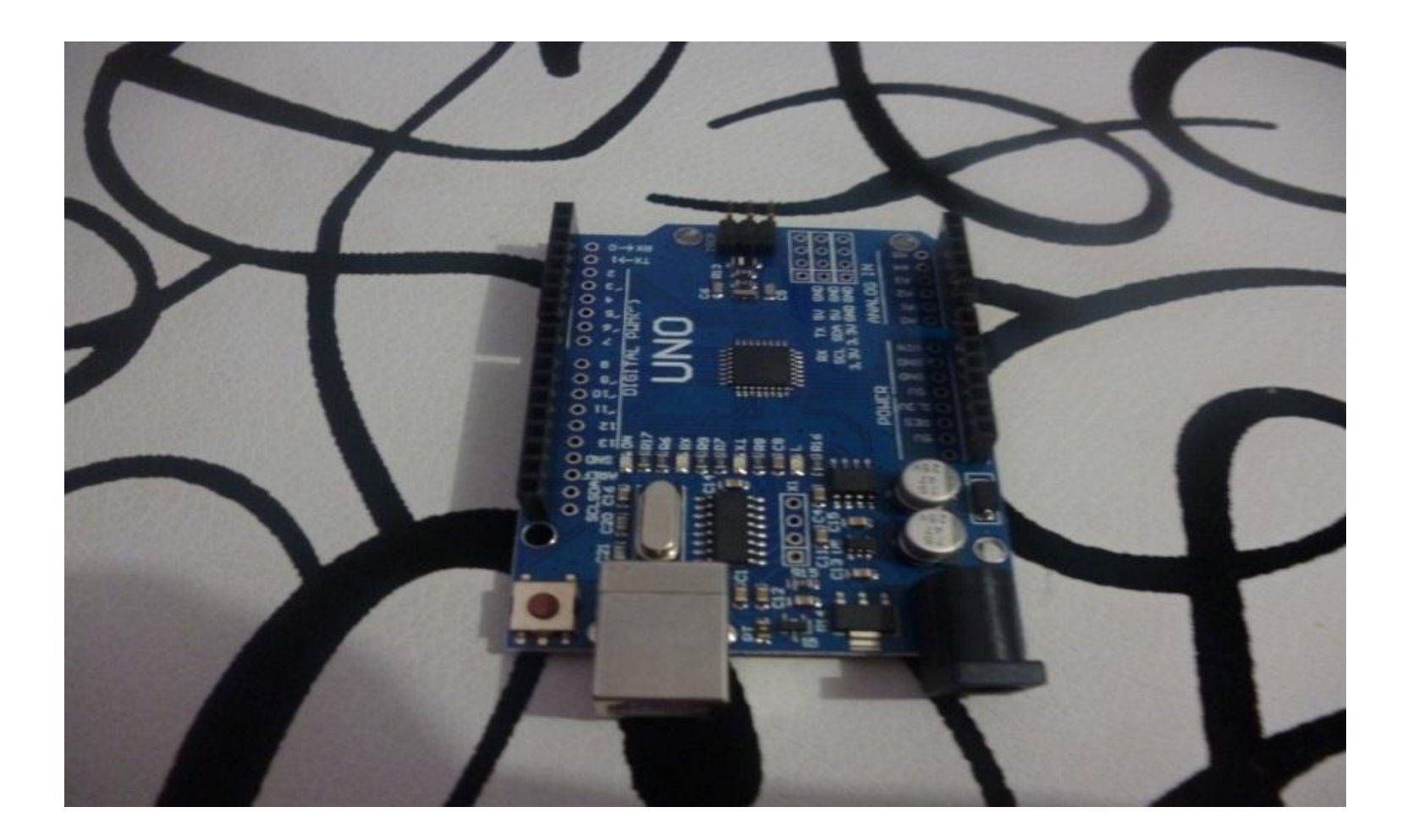